**how to get photoshop cs6)**

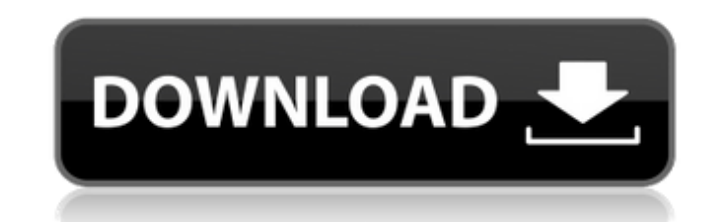

#### **Photoshop 6 Download Gratis Italiano Crack+ PC/Windows [Latest-2022]**

The more you use Photoshop, the more you'll see how truly useful it is. The most important thing you can do is to read a tutorial or a good manual and then follow its instructions. Introducing Photoshop Elements for short, learning curve. It boasts a great set of Image-editing tools, and you'll see how to work with them in this section. Although it's advertised as a program for home users, you can still use Elements to design brochures and o it to create digital signs for marketing purposes, in addition to adding text, logos, and graphics. It's really a great tool for those small or large businesses that would like to have some additional marketing materials o Icom the Apple App Store. Elements can be downloaded for the PC directly from Adobe's website. You'll find the download for a download for a download client or a DVD in a zip file, containing all the tutorials you're likel the software. It's important to install this software; otherwise, you won't be able to use it. Figure 5-2 shows the Photoshop Elements download page. \*\*Figure 5-2:\*\* Downloading Photoshop Elements. Composing a new photo or compose a new photo or image (see Figure 5-3). After you finish the introductory lesson, you can jump directly to a new lesson on the topic you want to learn. You can save documents for subsequent editing or just open an i Elements Photoshop Elements is like a personal tutor in a very good way. Just as you can ask a tutor in

## **Photoshop 6 Download Gratis Italiano Crack + (Updated 2022)**

What is Photoshop Elements? It is a digital imaging program that is available free for Windows, Mac, and Linux. It was created in 2002 and became a great alternative to Adobe Photoshop. According to Adobe, they released Ph first release of the product line that later became Adobe Photoshop. Photoshop Elements has far fewer features than Photoshop which have become extremely handy for photographers and designers. Elements also provides the ab photographer, graphic designer, web designer, or anyone who just enjoys working with images. The idea behind the simplification of the features was for the average Joe who wanted to use the application. Photoshop Elements Photoshop Elements, and then learn Photoshop, Photoshop, Photoshop CC, or any of the other Adobe products. Adobe Photoshop Elements Versions An Adobe Photoshop Elements update is an update that changes the software to make following features Choose a Photoshop version Available for Windows, Mac, and Linux Introduced in 2002 Version 2 included the following features Introduced in 2002 Available for Windows, Mac, and Linux Initially made to re vs. Photoshop CC No royalty fee Free software available Version 1 of Photoshop Elements was only released in 2002. The update upgraded Photoshop Elements for Mac, Windows and Linux from a professional Photoshop version. Th more capable version for digital photographers. It was initially made to replace Photoshop. Since then, Adobe has added features and eventually become a collection of other tools that aid in image editing and creation. Ado version 2 More robust version to replace Adobe Photoshop 05a79cecff

## **Photoshop 6 Download Gratis Italiano Crack Product Key [Updated-2022]**

If you click on any of these menu items, you should be taken to the relevant page. For example, if you're on the main page, click on the "Get the Word!" item. If you're on the "Settings" item. If you're interested in findi words on the TOC, going to a suitable section, and printing out. Recommended Reading: You may find printing to be a subject that has a lot of different opinions and, in particular, this site hasn't talked about everything. either your local computer store or, if you have a computer center, your local computer center, your local computer center. They're usually very helpful, but they can't be helpful for a lot of technical issues. If you don' will only be available in English. If you want a book with a different language, you're better off buying it from your local store. Regarding the online shop, we haven't been able to test them. If you find one that works, has the cover image and everything else. Whole books are usually 25 or 30 pages, and most magazines contain a whole book in them. If you're into comics, you can get whole books at a lot of comic shops. Comic shops usually live in a town with a comic shop, and if you don't have one, it's probably worth asking a friend who does or calling or stopping into that store, because chances are, they don

with his disciples in France. The next year he went to France with a substantial group of disciples, and was studying and working in Lyon. In October 1524 he was summoned to Rome by Pope Clement VII and was appointed Bisho Lives of the Virgin Mary, S. Paul, and S. Margaret of Antioch, Paulist Press, 1966. Egidius of Viterbo, De viriditate vultusque sanguine ac voce, in Agnieti, Egidius of Viterbo, Vita Iohannis Bernardi, in Migne, Patrologia Breton," in Nouvelle Classe Réformés, Tome XXXV, éd. Pontlevoy, Paris, 1988. Mone, Wilhelm, L'Eglise, le Concile, la Papauté, Van den Heuvel, Henry, Saint-Denis (1964), in Migne, Patrologiae cursus, vol. 117, p. 415-650 Ex Roman Catholic bishops Category:French Roman Catholic saints Category:15th-century Roman Catholic bishops Category:16th-century Roman Catholic bishops Category:15th-century Roman Catholic bishops Category:15th-century Chri Rose Quick is a special hybrid by Sensi Seeds that's designed to really satisfy and deliver fast. Rose Quick is a unique hybrid from the Czech Republic. It comes in three different variations, Green, Blue and White. The Gr is a Sativa. The White is

## **What's New in the?**

# **System Requirements:**

Minimum: OS: OS X 10.7 or Windows 7, 8, or 10 (64-bit) Processor: 2 GHz Memory: 3 GB RAM Graphics: nVidia GeForce GT 630, AMD Radeon HD 7870, or equivalent DirectX: Version 11 Network: Broadband Internet connection Storage 10.8 or Windows 8 or 10 (64-bit

#### Related links:

<https://alafiddriplintalin.wixsite.com/heartwilbwer/post/how-to-use-photoshop-cs6-on-windows-10> <https://demo.takewp.com/listing/tpg-explore/advert/top-55-best-free-text-styles-for-photoshop-download/> [https://www.fooos.fun/social/upload/files/2022/07/hZf4KRXRO1HgHRgUO2Y8\\_01\\_c6a6e213b718bee03bb71bd5dd3729b1\\_file.pdf](https://www.fooos.fun/social/upload/files/2022/07/hZf4KRXRO1HgHRgUO2Y8_01_c6a6e213b718bee03bb71bd5dd3729b1_file.pdf) <https://en-media.tv/advert/free-custom-photoshop-shapes-1-202-894-downloads/> <http://marrakechtourdrivers.com/advert/a3-100-free-textures-psd-textures-pack-psd/> <https://www.enveth.gr/advert/top-10-best-oil-paint-photoshop-actions/> <https://paintsghana.com/advert/adobe-photoshop-cs4-free-download-full-version-without/> <https://volyninfo.com/advert/download-photoshop-cc-2015-all-activator-full-version/> [https://wozyzy.com/upload/files/2022/07/7tKd9EqxGJrHQLdrizi6\\_01\\_44fca350bd34cc2e55c5d5065f0cdcac\\_file.pdf](https://wozyzy.com/upload/files/2022/07/7tKd9EqxGJrHQLdrizi6_01_44fca350bd34cc2e55c5d5065f0cdcac_file.pdf) <http://www.expo15online.com/advert/adobe-photoshop-portable-version/> [https://www.riseupstar.com/upload/files/2022/07/EHTiBMfzCGyurM176u1J\\_01\\_9a721fb007cb02561cc17466e0e01845\\_file.pdf](https://www.riseupstar.com/upload/files/2022/07/EHTiBMfzCGyurM176u1J_01_9a721fb007cb02561cc17466e0e01845_file.pdf) <https://www.apokoronews.gr/advert/free-download-photoshop-online/> <https://hhinst.com/advert/adobe-7-cs6-mac/> [https://poetbook.com/upload/files/2022/07/snj1TNAzMuSnXobe3FMJ\\_01\\_a381ddac00850baeb41e4af7799d029d\\_file.pdf](https://poetbook.com/upload/files/2022/07/snj1TNAzMuSnXobe3FMJ_01_a381ddac00850baeb41e4af7799d029d_file.pdf) <https://aboutdance.com.ua/advert/photoshop-camera-raw-presets/> <https://www.dandrea.com.br/advert/adobe-photoshop-elements-2016/> [https://himoin.com/upload/files/2022/07/MmA7Un8nId9wB9hsEEcw\\_01\\_721892e8aec90fdcdca9ced154672bad\\_file.pdf](https://himoin.com/upload/files/2022/07/MmA7Un8nId9wB9hsEEcw_01_721892e8aec90fdcdca9ced154672bad_file.pdf) [https://colored.club/upload/files/2022/07/87BA6YKrkKenJuhF7cXe\\_01\\_721892e8aec90fdcdca9ced154672bad\\_file.pdf](https://colored.club/upload/files/2022/07/87BA6YKrkKenJuhF7cXe_01_721892e8aec90fdcdca9ced154672bad_file.pdf) [https://www.myshareshow.com/upload/files/2022/07/eL2eyVfhEnUBTtN98g4p\\_01\\_44fca350bd34cc2e55c5d5065f0cdcac\\_file.pdf](https://www.myshareshow.com/upload/files/2022/07/eL2eyVfhEnUBTtN98g4p_01_44fca350bd34cc2e55c5d5065f0cdcac_file.pdf) <https://pqinsel.com/pq/advert/how-to-install-adobe-fonts-for-photoshop/>